## Carmen Stadelhofer

# Der Geschichte Gesichter geben

Der Arbeitskreis ZeitzeugenArbeit am ZAWiW

Viele ältere und hochbetagte Menschen erinnern sich, wie z.B. Familie und Schulleben in der ersten Hälfte des letzten Jahrhunderts aussahen, wie sich tradierte Rollenzuschreibungen wandelten und welche Veränderungen die Technikentwicklung (Auto, Zug, Waschmaschine, Radio, Fernsehen etc.) für ihr Leben mit sich brachte. Wörter wie Faschismus, Krieg, Flucht, Vertreibung und die Nachkriegszeit in Deutschland West wie Ost sind für viele ältere und hochbetagte Menschen mit einer Fülle von Erinnerungen aus ihrer unmittelbaren Lebenserfahrung verbunden. Die sog. jungen Alten waren Kinder, als der Krieg zu Ende ging, ihre Erfahrungen und Blickwinkel sind oft anders als die ihrer Elterngeneration. Auch der »eiserne Vorhang«, Flucht aus der DDR, Mauerbau und »die 68er« sind Themen, die mit unterschiedlichen persönlichen Geschichten verbunden sind, von denen einige bald nicht mehr erzählt werden können.

Im WS 1997/98 wurde deshalb am Zentrum für Allgemeine Wissenschaftliche Weiterbildung (ZAWiW) ein Arbeitsschwerpunkt »ZeitzeugenArbeit« geschaffen, der zum Ziel hat, in einer schnelllebigen Zeit die Lebensumstände und -erfahrungen älterer Menschen als Zeitzeug/-innen in verschiedenen historischen, sozialen und kulturellen Zusammenhängen zu sammeln, zu dokumentieren und einer größeren Öffentlichkeit zugänglich zu machen. Im Sinne des forschenden Lernens soll folgenden Fragen theoretisch und praktisch nachgegangen werden: Was ist Zeitzeugenarbeit, was will sie, was kann sie leisten? In welchem Zusammenhang stehen subjektive Erfahrungen und Erkenntnisse der Geschichtswissenschaft? Welche Formen der Vermittlung von authentischen Erfahrungen gibt es? Wie kann Zeitzeugenarbeit den Dialog mit der jungen Generation fördern?

In diesem Zusammenhang ist vom ZAWiW ein Arbeitskreis (AK) forschendes Lernen von Seniorstudierenden initiiert worden. Der bis heute bestehende AK hat sich zum Ziel gesetzt, »der Geschichte Gesichter zu geben«. Die Mitglieder des AK merkten schnell, dass Zeitzeugenarbeit mehr ist, als unbedacht über die Fülle eigener Erinnerungen zu reden, dass es eben »Arbeit« an Inhalten und Methoden ist. Deswegen nannten sie den Arbeitskreis dann auch ganz bewusst »AK ZeitzeugenArbeit«.

Zunächst definierte der AK Grundprinzipien der Vorgehensweise:

Die Gruppe verständigt sich darüber, welche persönlichen Erlebnisse und Erfahrungen von früher auch für andere hörenswert und informativ sind, vor allem für junge Menschen, und warum.

Parallel dazu werden Hintergrundinformationen in Büchern, Datenbanken, Archiven etc. recherchiert und die Ergebnisse der Geschichtsforschung im Kontext der eigenen Lebenserfahrungen betrachtet.

## Persönliche Erfahrungen

Unter pädagogischen Gesichtspunkten werden Konzepte zur Vermittlung der persönlichen Erfahrungen entwickelt, erprobt und evaluiert. Dabei wird beachtet, dass auch junge Menschen »Zeitzeug/-innen« ihrer Lebensumwelt sind, und somit Zeitzeugenarbeit immer auch einen Dialog zwischen »Jung und Alt« beinhalten soll, von dem beide Seiten etwas lernen können.

PRAXIS

## Reale Treffen mit Schulklassen

Die Vermittlung der Erfahrungen erfolgt durch reale Treffen mit Schulklassen oder Gruppen von Schüler/-innen in Ulm und Umgebung im Kontext der Schule, in stadtteilbezogenen »Erzählcafés« etc., aber auch virtuell über das Internet (vgl. den Beitrag von Marquard in diesem Heft).

Um die Erfahrungen und Erinnerungen einem breiteren Kreis Interessierter zugänglich zu machen und mit anderen darüber ins Gespräch zu kommen, stellen die Teilnehmer/-innen der Gruppe ihre Texte ins Internet, erstellen Broschüren und Ausstellungen.

Neben der individuellen Arbeit an verschiedenen Themen treffen sich die Mitglieder des AK ZeitzeugenArbeit regelmäßig in Untergruppen und monatlich im Plenum. Der AK wird von einer Wissenschaftlerin des ZAWiW und einem Fachexperten des Ulmer Stadtarchivs beratend begleitet, themenbezogen nehmen die Mitglieder selbstständig mit anderen Fachexpert/ innen Kontakt auf. Einige Mitglieder sind mittlerweile aus Gesundheitsoder anderen Gründen ausgeschieden, andere sind hinzugekommen. Derzeit hat der AK 14 feste Mitglieder, darüber hinaus gibt es Senior/-innen, die punktuell bei bestimmten Themen mitwirken.

Im Laufe der Jahre wurden immer wieder bedarfsorientiert Fortbildungen

## PRAXIS

durchgeführt, z.B. eine Einführung in das wissenschaftliche Arbeiten, in die Archivarbeit, in Methoden der Interviewführung, in Methoden des Erzählcafés oder in Moderator/-innentätigkeit. Zunehmend organisieren die Mitglieder ihre Weiterbildungen auch selbst.

## Vorteile des Internets

Computer und Internet waren zu Beginn der gemeinsamen Arbeit den meisten Mitgliedern des AK unbekannt, im Verlauf der Arbeit wurden sie zunehmend als hilfreiche Arbeitsinstrumente entdeckt und ihre Nutzungsweise für das Verfassen und Formatieren von Texten, die Digitalisierung von Bildern und das Erstellen von Powerpoint-Präsentationen angeeignet. Waren am Anfang die meisten Gruppenmitglieder überzeugt, dieses »neue Ding« nicht zu brauchen, stellte sich doch im Verlauf der Arbeit immer mehr der Vorteil des Internets für Recherchen, den Informationsaustausch untereinander und unmittelbare Kontaktaufnahme zu Archiven, Lehrer/-innen, Schulklassen und Einzelpersonen heraus; seine Handhabung ist für die meisten heute selbstverständlich geworden. Vor allem das intergenerationelle Zeitzeugen-Online-Projekt mit Freiburger Schüler/-innen (1999), das Folgeprojekt »Gestern war heute« (2000) und das transnationale »Dr. Hugo-Neuhaus-Projekt« (2002-2005) haben zu diesem Gesinnungswechsel beigetragen.

Die Auswahl der Themen, die von den Mitgliedern des AK in einem gemeinschaftlichen Prozess in den letzten Jahren gesucht und festgelegt wurden, hängen mit deren eigenen Lebenserfahrungen und persönlichen Interessen zusammen, aber auch mit Überlegungen, über welche Themen der Vergangenheit, Gegenwart und Zukunft Ältere mit Jüngeren, mit Menschen jeden Lebensalters ins Gespräch kommen können. Vor diesem Hintergrund entstanden beispielsweise die Themenschwerpunkte »Jugendverführer früher – heute«, »Schule und Ausbildung früher – heute«, »Entwicklung von Technik im Verlauf unseres Lebens«, »Fremdsein – Neue Heimat Ulm.« Der Themenschwerpunkt »Grenzen räumlich/zeitlich/in den Köpfen – früher und heute« führte zu dem Forschungsschwerpunkt »Ulmer Region im Krieg und in der Besatzungszeit«.

Ein zentrales Projekt des AK war in diesem Kontext die posthume Würdigung des jüdischen Kinderarztes *Dr. Hugo Neuhaus*, der, von den Nazis verfolgt, 1937 mit seiner Familie nach Amerika auswanderte. Wegen seiner ärztlichen Kunst, vor allem aber wegen seiner liebevollen Umsorgung seiner kleinen Patient/-innen bewahrten ihn etliche ältere Ulmer, so auch ein aktives Mitglied des AK, ehrend im Gedächtnis. Es konnte eine Verbindung zu seinen Nachkommen in den USA hergestellt und dadurch wesentliche Details aus seinem Leben und Wirken zutage gebracht werden. Sie wurden dann mit Recherchen zur Geschichte der jüdischen Kinderärzte in Deutschland zur Zeit des Nationalsozialismus, und speziell jüdische Ärzte in Ulm im Nationalsozialismus in Verbindung gesetzt. Der Arbeitskreis präsentierte zum 27. Januar 2005 (Gedenktag der Opfer des Nationalsozialismus) die Ergebnisse seiner Recherchen in einer großen öffentlichen Veranstaltung im Stadthaus, in einer Broschüre und im Internet wurden sowohl der Prozess der Recherche wie die Ergebnisse dokumentiert.

Parallel zu den Recherchen in Archiven und Interviews mit hochbetagten

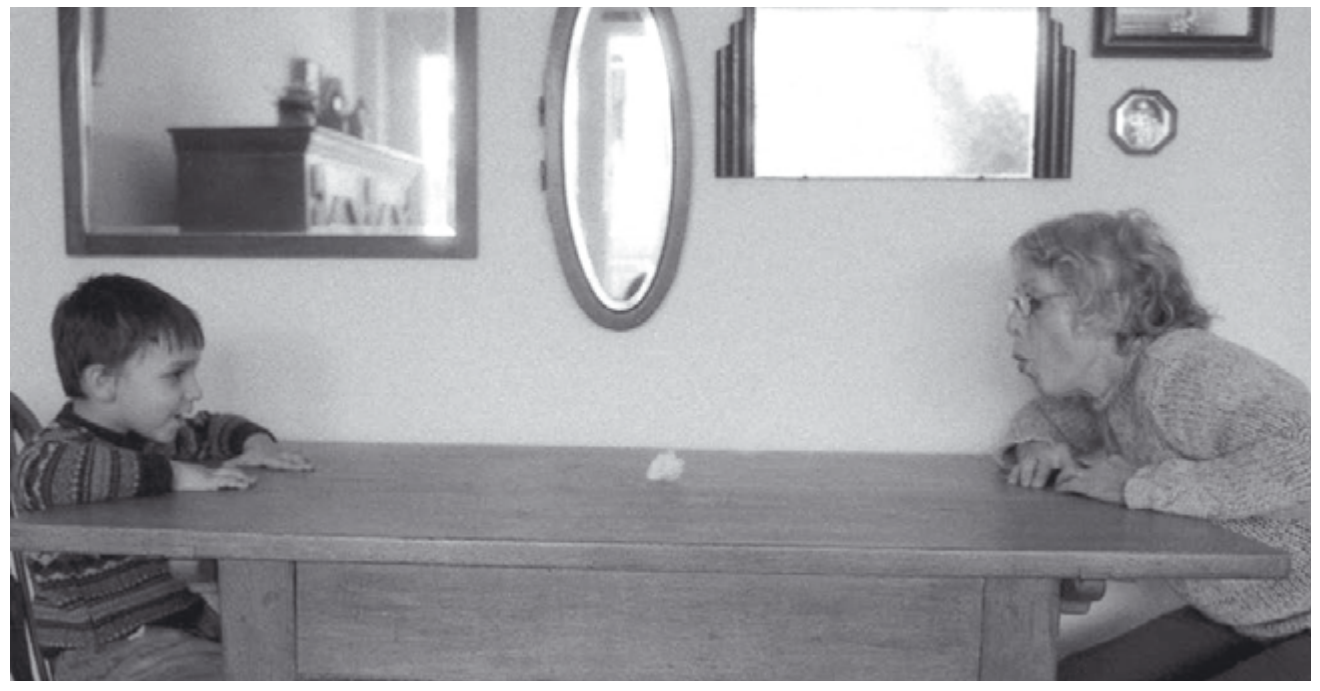

Generationen | Pustekuchen Foto: Anita Schiffer-Fuchs

Zeitzeug/-innen erstreckt sich die Arbeit des AK ZeitzeugenArbeit auf folgend genannte Handlungsfelder:

- »ZeitzeugenArbeit« in Schulklassen in Ulmer und Neu-Ulmer Hauptund Realschulen, Gymnasien, Berufsschulen und Förderschulen im Rahmen von Unterricht, in Schulprojektwochen, bei Aktionen des Ulmer Lernnetzwerks KOJALA und Exkursionen
- Durchführung von Erzählcafés an Ulmer Einrichtungen der Seniorenarbeit, der Bildungsarbeit im Stadtteil, in Museen und bei den »Ulmer Generationentagen«
- Erprobung von verschiedenen Formen »virtueller Zeitzeugenarbeit« bei virtuellen Alt-Jung-Projekten des ZAWiW oder des ViLE-Netzwerkes
- Beratung von Schüler/-innen bei deren Projektarbeiten, bei Recherchen und Präsentation der Ergebnisse

Für die Durchführung von Erzählcafés wurde vom ZAWiW in Zusammenarbeit mit dem AK ZeitzeugenArbeit ein Moderationstraining entwickelt und ein CD-basiertes Handbuch herausgegeben, das in die Methoden des Erzählcafés einführt, diese an zahlreichen Beispielen demonstriert und Hilfestellungen für die Vorbereitung und Durchführung gibt.

Forschendes Lernen ist am ZAWiW mit forschendem Reisen verbunden. Im Sinne der ZeitzeugenArbeit erfolgten u.a. mehrere Begegnungsseminare mit russischen Senior/-innen der Seniorenakademie Kursk. Besonders eindrucksvoll war die Begegnungsreise Alt-Jung im April 2009, bei der 20 Schüler/-innen der Waldorfschule am Illerblick und 10 Senior/-innen aus Ulm nach Kursk fuhren, um dort am »Kursker Bogen«, Ort der größten Panzerschlacht im Zweiten Weltkrieg, russische Kriegsverteran/-innen und Zeitzeug/-innen sowie junge Russ/ innen zu treffen.

Die ZeitzeugenArbeit am ZAWiW gibt den jüngeren Generationen die Möglichkeit, geschichtliche Ereignisse durch Berichte über individuelle und kollektive Lebensumstände, Handlungen und Erfahrungen besser zu verstehen und – gemeinsam mit den

Älteren – Schlussfolgerungen für die Gegenwart und Zukunft zu ziehen. Sie trägt auch dazu bei, Älteren selbst die Angst vor den Veränderungen und Neuerungen durch die rapiden Entwicklungen in Technik, Wissenschaft und Wirtschaft zu nehmen, indem sie die vielen gesellschaftlichen und technischen Entwicklungen und Veränderungen in ihrer eigenen Lebensgeschichte in Erinnerung ruft und gegenwärtig macht, welche Bedeutung es hat, sich in gesellschaftliche und politische Prozesse einzumischen und sie verantwortlich mitzugestalten. Gleichzeitig wird durch die engagierte Arbeit der Mitglieder des AK den (eigenen) Zeitzeugenberichten eine wissenschaftsfundierte Grundlage gegeben und ein Stück neuere, noch unerforschte Ulmer Zeitgeschichte aufgearbeitet.

### Impuls für die Gestaltung des eigenen Lebens

Als Fazit der langjährigen ZeitzeugenArbeit am ZAWiW lässt sich feststellen: Für die Senior/-innen, die in Erzählcafés oder in einem anderen Kontext, z.B. den durchgeführten Interviews, über ihre persönlichen Erinnerungen berichten, dient die ZeitzeugenArbeit der Aufarbeitung von eigenen Lebenserinnerungen und Erfahrungen. Im Kontext gesamtgeschichtlicher Zusammenhänge und im Austausch mit Gleichaltrigen und Jüngeren wird durch die Zeitzeugen-Arbeit ein Überdenken und Ordnen des eigenen Lebens erreicht. Seelische Spannungen und Belastungen aus der Vergangenheit können so abgebaut werden und ein »Loslassen« an Themen einleiten. Nebenbei wird die geistige Fitness trainiert. Die Vermittlung von Alltagswissen, eigenen Erfahrungen und Wertvorstellungen an Jüngere wirkt der zunehmenden Sprach- und Verständnislosigkeit zwischen Jung und Alt entgegen. Ältere erfahren die heutige Problematik der Jugendlichen und lernen neue Sichtweisen kennen und umgekehrt. Für die jungen Menschen erfährt Ge-

schichte einen unmittelbaren Bezug und wird für die Schüler/-innen (be-) greifbar. Sie lernen zuzuhören, Fragen zu stellen und die Lebensgeschichten Anderer/Älterer mit ihren eigenen Erfahrungen zu vergleichen. Das Gehörte und in der Gruppe Diskutierte kann Impulsgebung zur Gestaltung des eigenen Lebens, der Berufsbildung, der Vorstellung von Familie und dem Gemeinwesen sein. Das Interesse an Zeitzeugenberichten ist der Ulmer Erfahrung nach sehr groß. So lernen Generationen durch die ZeitzeugenArbeit voneinander – für ein gemeinsames Miteinander.

PRAXIS

Die Mitglieder des Ulmer AK ZeitzeugenArbeit engagieren sich mit großem persönlichen Engagement, Zeitaufwand und in Bezug auf die eigenen Recherchen mit finanziellen Eigenmitteln, um ihre Lebenserfahrungen im Kontext gesamtgeschichtlicher Zusammenhänge zu reflektieren, (neu) zu bewerten und anschaulich zu berichten. Sie vermitteln einer breiteren Öffentlichkeit ein Stück noch wenig aufgearbeitete regionale Zeitgeschichte und kommen darüber mit Alt und Jung ins Gespräch. Die Senior/-innen verstehen ihre Arbeit als freiwilliges bürgerschaftliches Engagement, in das sie viel Zeit und persönliche Motivation einbringen. Die Ergebnisse zeigen, dass bei den Senior/-innen eine große Ressource auch für Forschungsaufgaben zur Verfügung steht. Es ist zu wünschen, dass dies auch an anderen Orten gesehen und für die Lokalgeschichte genutzt wird.

Weitere Informationen zur Ulmer ZeitzeugenArbeit: www.zeitzeugenarbeit.de, www.kojala.de, www.zawiw-ru.de, www.vile-netzwerk.de

Verschiedene Artikel in: Stadelhofer, C. (Hg.) (2006): Forschendes Lernen als Beitrag zu einer neuen Lernkultur im Seniorenstudium. Neu-Ulm.

CD Erzählcafé, zu beziehen über das ZAWiW, www.zawiw.de

Carmen Stadelhofer leitet das Zentrum für Allgemeine Wissenschaftliche Weiterbildung (ZAWiW) der Universität Ulm.